!!! Изменить все то, что выделено красным маркером, и замечания от 11.11.2022 Рекомендуется исправить замечания в течение 7 дней

# **ТЕХНИЧЕСКАЯ РЕЦЕНЗИЯ** (ИД 89626)

На МООК «Нагрев и нагревательные устройства» кафедры НТМ, автором которой является Тулегенова Ш.Н.

### **Данный МООК имеет следующие замечания:**

*1. МООК должен соответствовать требованиям и рекомендациям по разработке массовых открытых онлайн курсов для размещения на Национальной платформе открытого образования Казахстана (методичку по оформлению МООК можно скачать на сайте [https://www.kstu.kz/wp-content/uploads/2022/02/Rekomendatsii-i-trebovaniya-po](https://www.kstu.kz/wp-content/uploads/2022/02/Rekomendatsii-i-trebovaniya-po-sozdaniyu-MOOK.pdf)[sozdaniyu-MOOK.pdf\)](https://www.kstu.kz/wp-content/uploads/2022/02/Rekomendatsii-i-trebovaniya-po-sozdaniyu-MOOK.pdf);*

2. Для начала нужно установить настройки курса. В окне слевой стороны в Настройки нажать на **Редактировать настройки**

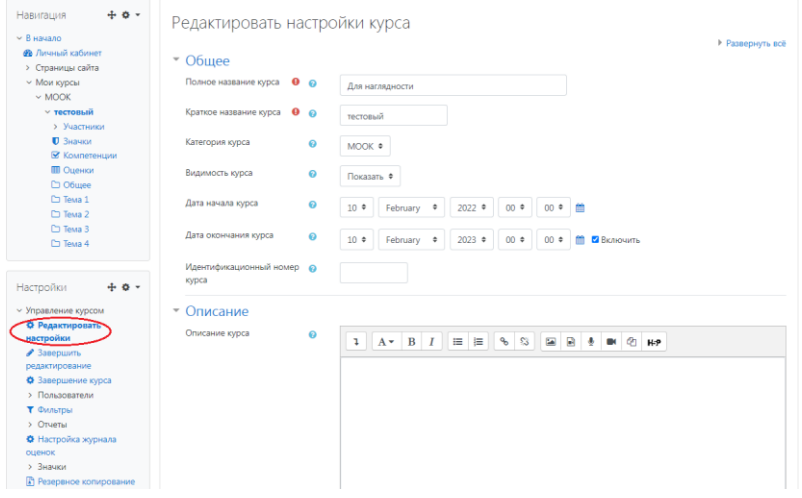

# В открывшемся окне **Заполнить** строки **Полное название курса** и **Краткое название курса**.

*Дата начало курса будет автоматический выставлен со дня подтверждения курса, при необходимости можете отредактировать. В строке Дата окончания курса убрать галочку если не желаете, чтобы курс закрылся в установленный срок (при необходимости можете задать параметры).*

В окне **Описание курса** - представляется информация о цели курса, его назначении, об целевой аудитории курса, об используемых инновационных технологиях обучения, о результатах обучения, о формате курса, его составе (видеолекции, опросы и т.д.). Здесь же нужно будет загрузить *Промовидео*  длительность видео до 2 минут, видеоролик, цель которого – привлечь слушателя прослушать ваш курс.

В окне **Изображение курса** загрузить 3х4 - фото не более 200 KB для каждого автора;

3. Вводную лекцию нужно переместить до Темы 1

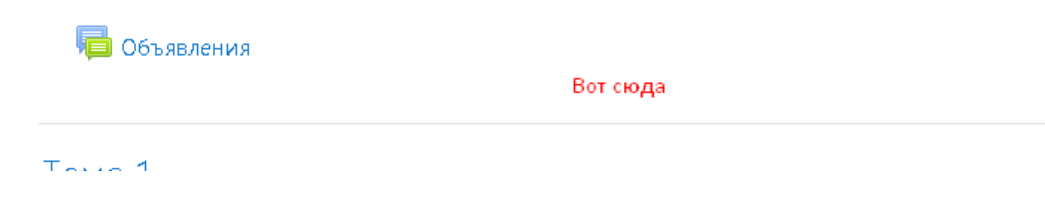

4. Видеоролики «1 1 Блок 1», «1 2 Блок 1», «1 4 Блок 1», «1 5 Блок 1», «1 6 Блок 1», «3 Блок 3 3», «3 Блок 3 4», «3 Блок 3 5», «3 Блок 3 6», «4 Блок 4 1», «4 Блок 4 2», «4 Блок 4 3», «4 Блок 4 4», «4 Блок 4 5», «4 Блок 4 6», «5 Блок 5 1», «5 Блок 5 2»: на максимальной скорости еле слышно (рекомендуется увеличить громкость);

5. Каждая тема (раздел) обязательно должна содержать не только видеоматериал, но и теоретический;

6. Практическая 2: загружена практическое занятие №3;

7. Видеоролик «1 1 Блок 1»: короткий слишком (увеличить хотя бы до 5 минут), в конце видео просто обрывается на слове, добавить смысловой мостик;

8. Видеоролик «1 4 Блок 1»: в начале ролика отсутствует смысловой мостик;

9. Курс должен содержать обязательно тесты (в количестве 10) после каждого блока;

10. Видеоролик «2 блок 2 3»: на слайде 2:59 минуте автор начинает рассказывать о «трех основных режимов» и прерывается (рекомендуется закончить мысль);

11. Видеоролик «3 Блок 3 5»: на слайде 3:50 минуте в тексте указан рис.3.18 , но в видеоролике его нет;

12. Литература: рекомендуется добавить, как элемент «Файл;

13. Глоссарий: определений должно быть не меньше 10.

!!!Для устранения замечаний НЕ НУЖНО перезаписывать видеоуроки (для устранения замечания можете просмотреть обучающий видеоурок [https://www.youtube.com/watch?v=UYBv6\\_YUJco](https://www.youtube.com/watch?v=UYBv6_YUJco) При возникновении затруднений самостоятельного редактирования обращаться за консультацией в 214 кабинет гл.корпуса

Дата 30.06.2022/21.09.2022 1. Доработать Подпись  $(11.11.2022)$  2. Сертифицировать

Проверяющий Ханнанова К.Ф. Вывод (нужное подчеркнуть):

Замечания (21.09.2022): 1. Лекция 1.1: видеоролик "вступление к дисциплине": повторяется с видеороликом вступление Да Вступление Вступление к лисциплине.  $\mathbf{s}$ I Дисциплина: Нагрев и нагревательные устройства Лектор: ст.преподаватель, магистр технических наук Тулегенова Ш.Н. Во весь экран $(f)$ **YouTube** K  $\blacktriangleright$  $\bullet$  0:0  $\bullet$ ¢  $\Xi$  Лекция 1.1 https://youtu.be/PKcTzsPcFjY S **Вступление к дисциплине** Дисциплина: Нагрев и нагревательные устройства Лектор: ст.преподаватель, магистр технических наук Тулегенова Ш.Н.

### 2. Лекция 1.4: один видеоролик лишний:

### $\Xi$  Лекция 1.4

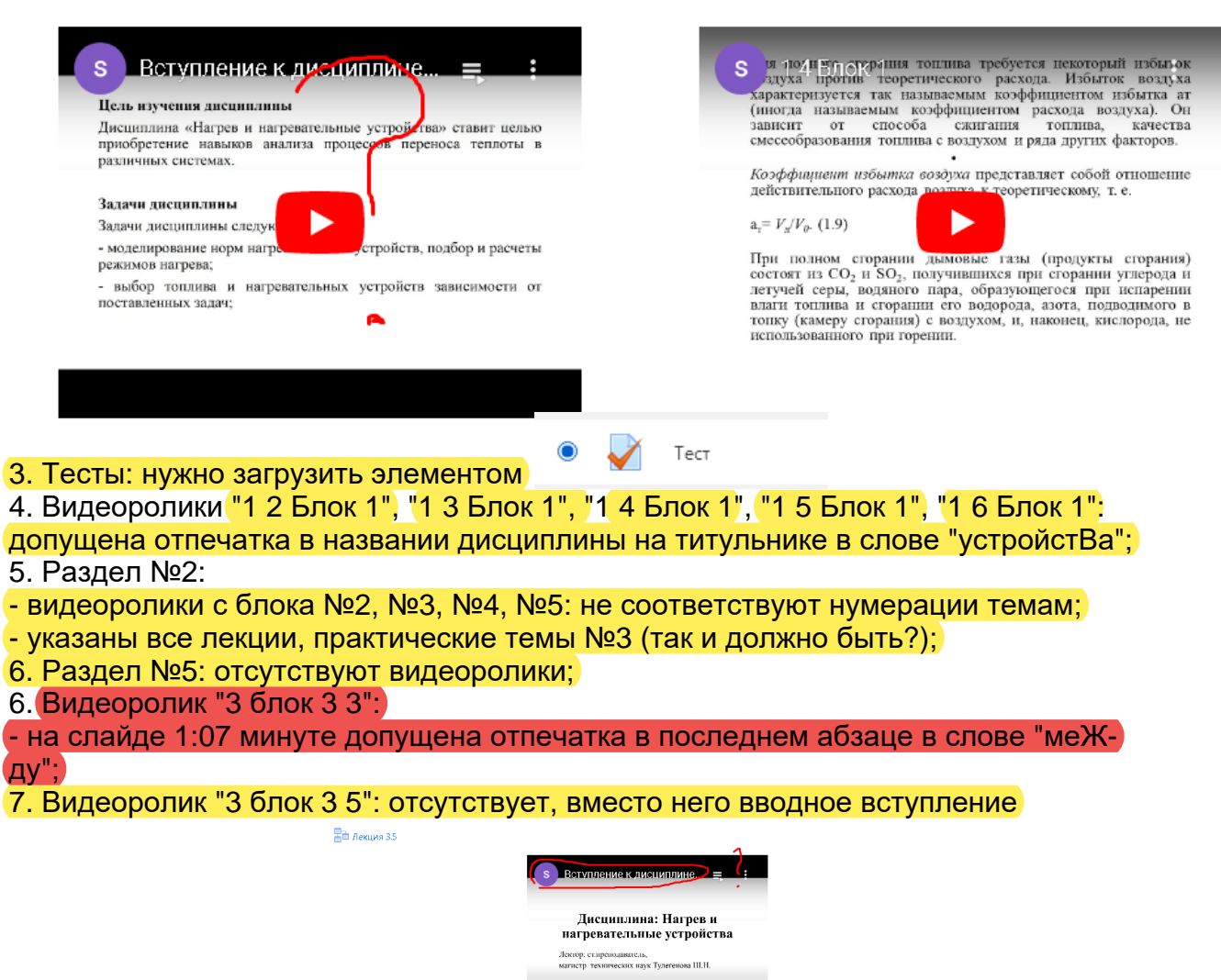

IK P PI 40 81 E C YouTube []

### 8. Раздел №2:

- в заголовке указана "практическая 3", при открытии файла практическая работа №2, после открытия пустой документ (рекомендуется практическую работу загрузить в формате pdf):

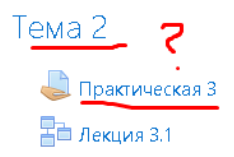

9. Практические занятия: рекомендуются сохранить в формате pdf;

10. "3 блок 3 1", "3 блок 3 2", "3 блок 3 3", "3 блок 3 4", "3 блок 3 5", "3 блок 3 6", "4 блок 4 1", "4 блок 4 2", "4 блок 4 3", "4 блок 4 4", "4 блок 4 5", "5 блок 5 1 ", "5 блок 5.2", "5 блок 5.3", "5 блок 5.5", "5 блок 5.3": допущена отпечатка в названии дисциплины на титульнике в слове "устройстВа";

11. Видеоролик "4 блок 4 3": на слайде 2:03 минуте изменить окончание в 3 предложении в слове "тепловомУ потоку";

12. Видеоролик "4 блок 4 4": на слайде 1:00 минуте изменить окончание в 1 предложении в слове "тепловомУ потоку";

13. Видеоролики "1 3 блок 1", "1 5 блок 1", "1 6 блок 1", "3 блок 3 2", "3 блок 3 4", "3 блок 3 6", "4 блок 4 1", "4 блок 4 2", "4 блок 4 3", "4 блок 4 4", "4 блок 4 5", "4 блок 4 6", "4 блок 4 6", "5 блок 5 2", "5 блок 5.3", "5 блок 5.4", "5 блок 5.5", "5 блок 5.6": длительность видеороликов сделать хотя бы не меньше 5 минут;

14. Видеоролик "5 блок 5 4": дисциплина не совпадает по данному курсу (должна быть "нагрев и нагревательные устройства", а у вас "Металлургическая теплотехника"); 15. Видеоролик "5 блок 5.5": на слайде 1:48 минуте автор говорит идеальному, а в тексте написано удельному;

16. Для чего нужен блок 2.2 ещё добавленный элементом "Задание"?;

17. Литература: добавить литературу, рекомендуется сохранить в формате pdf;

18. Видеоролик "3 блок 3 5": повторяется с видеороликом вступление

**Па** Лекция 3.5

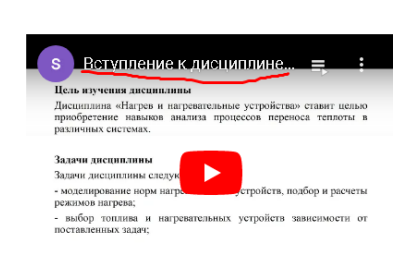

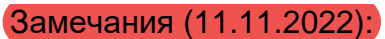

# 1. проморолик не доступен

• Нагрев и нагревательные устройства

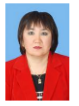

Учитель: Шолпан Ныгметовна Тулегенова

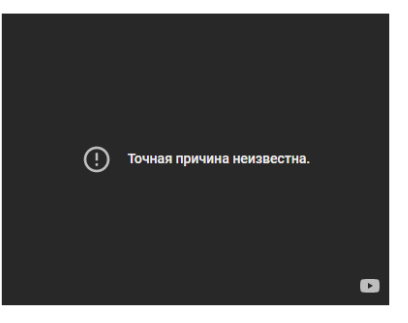

- 2. Добавить вводную лекцию до тем;
- 3. Каждая тема должна содержать не только видеоматериал, но и конспект лекций;
- 4. Добавить литературу в конец курса, сохранить в формат pdf